# **RENCANA PELAKSANAAN PEMBELAJARAN**

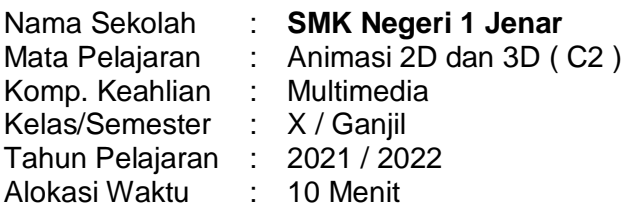

## **A. Kompetensi Inti \*)**

1. Pengetahuan

Memahami, menerapkan, menganalisis, dan mengevaluasi tentang pengetahuan faktual, konseptual, operasional dasar, dan metakognitif sesuai dengan bidang dan lingkup kerja Teknik Komputer dan Informatika pada tingkat teknis, spesifik, detil, dan kompleks, berkenaan dengan ilmu pengetahuan, teknologi, seni, budaya, dan humaniora dalam konteks pengembangan potensi diri sebagai bagian dari keluarga, sekolah, dunia kerja, warga masyarakat nasional, regional, dan internasional

2. Keterampilan

Melaksanakan tugas spesifik, dengan menggunakan alat, informasi, dan prosedur kerja yang lazim dilakukan serta menyelesaikan masalah sederhana sesuai dengan bidang dan lingkup kerja Teknik Komputer dan Informatika. Menampilkan kinerja mandiri dengan mutu dan kuantitas yang terukur sesuai dengan standar kompetensi kerja. Menunjukkan keterampilan menalar, mengolah, dan menyaji secara efektif, kreatif, produktif, kritis, mandiri, kolaboratif, komunikatif, dan solutif dalam ranah abstrak terkait dengan pengembangan dari yang dipelajarinya di sekolah, serta mampu melaksanakan tugas spesifik dibawah pengawasan langsung.Menunjukkan keterampilan mempersepsi, kesiapan, meniru, membiasakan gerak mahir, menjadikan gerak alami, sampai dengan tindakan orisinal dalam ranah konkret terkait dengan pengembangan dari yang dipelajarinya di sekolah, serta mampu melaksanakan tugas spesifik dibawah pengawasan langsung

## **B. Kompetensi Dasar \*)**

1. KD Pengetahuan

3.2. Menerapkan Teknik Pembuatan Gambar Obyek sederhana menggunakan Aplikasi Animasi 2D

2. KD Keterampilan

4.2. Membuat gambar obyek sederhana menggunakan aplikasi animasi 2D

#### **C. Indikator Pencapaian Kompetensi**

Siswa dapat Menerapkan dan membuat Gambar Obyek sederhana menggunakan Aplikasi Animasi 2D

## **D. Tujuan Pembelajaran**

Siswa mampu Menerapkan teknik pembuatan gambar obyek sederhana menggunakan aplikasi animasi 2D dan membuat gambar obyek sederhana menggunakan aplikasi animasi 2D

## **E. Materi Pembelajaran**

Pengenalan Aplikasi 2D Adobe Flash

#### **F. Model dan Metode**

Model : Pendekatan Saintifik (Scientific) Metode : Ceramah, Demonstrasi, Diskusi.

## **G. Kegiatan Pembelajaran**

#### **1. Kegiatan Pendahuluan Awal ( 3 Menit )**

- Guru memberikan salam dilanjutkan dengan absensi.
- Menyampaikan Kompetensi yang akan dicapai dan manfaatnya bagi kehidupan
- Memberikan Gambaran tentang Aplikasi Animasi 2D.

## **2. Kegiatan Inti ( 5 Menit )**

- Memberikan Contoh Berbagai Hasil Karya sederhana Animisi 2D
- Mengenalkan Aplikasi Animasi 2D adobe Flash

Mencoba dan Mengamati Aplikasi 2D adobe Flash

## **3. Kegiatan Penutup (2 Menit )**

- Membuat kesimpulan tentang Aplikasi Animasi 2D.
- Menyampikan materi tentang Aplikasi Adobe Flash CS3 untuk pertemuan yang akan datang.

# **H. Media, Alat/Bahan, dan Sumber Belajar**

- 1. Media : LCD Proyektor
- 2. Alat/Bahan : Komputer dan internet
- 3. Sumber Belajar : Modul Pembelajaan, Browsing internet

## **I. Penilaian Pembelajaran, Remedial dan Pengayaan**

## **1. Penilaian Pembelajaran**

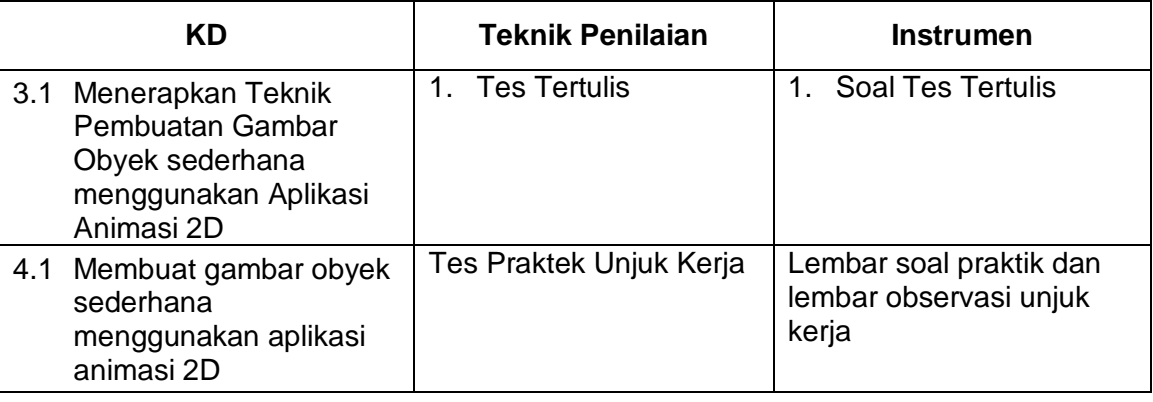

#### **2. Penilaian Sikap**

Dimasukan dalam Jurnal nilai Sikap dari kejadian-kejadian istimewa yang dilakukan oleh siswa pada saat proses Pembelajaran

Mengetahui; Sragen, 27 Juni 2021 Kepala SMK Negeri 1 Jenar Guru Guru Mata Pelajaran

**Drs. SUYONO, M.Pd. HERU SETIYAWAN, ST** NIP. 19680202 199412 1 008 NIP. 19820317 200902 1 007

# **LEMBAR KERJA SISWA**

( Tugas Perorangan )

## **Essay**

- 1. Sebutkan Aplikasi-Aplikasi Animasi 2D ?.
- 2. Jelaskan bagian-bagian utama tampilan Aplikasi Animasi 2D Adobe Flash CS3 ?

# **LEMBAR KERJA PRAKTEK SISWA**

1. Buka Aplikasi Adobe Flash CS3 melalui tombol Start → Adobe → Adobe Flash CS3 2.

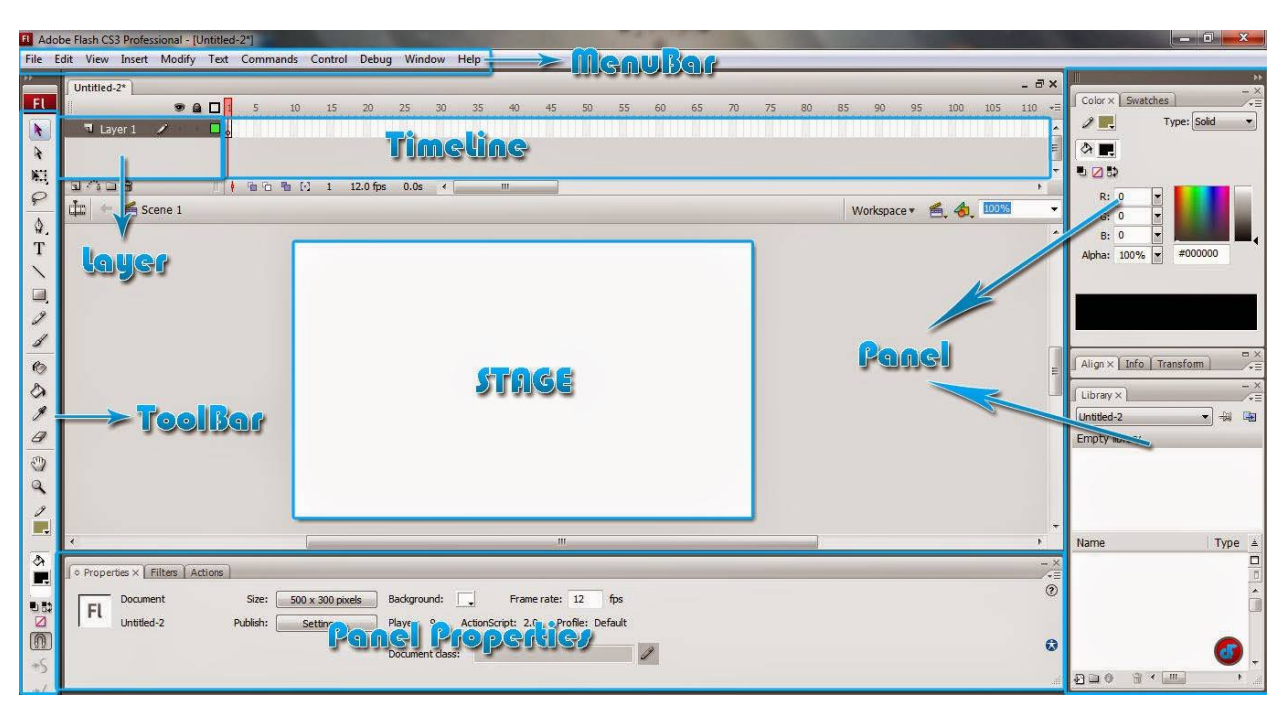